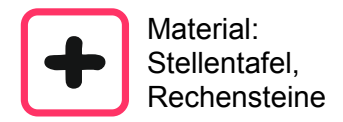

Das römische Rechenbrett entspricht unserer Stellentafel. Hier ein Beispiel wie du darauf rechnen kannst.

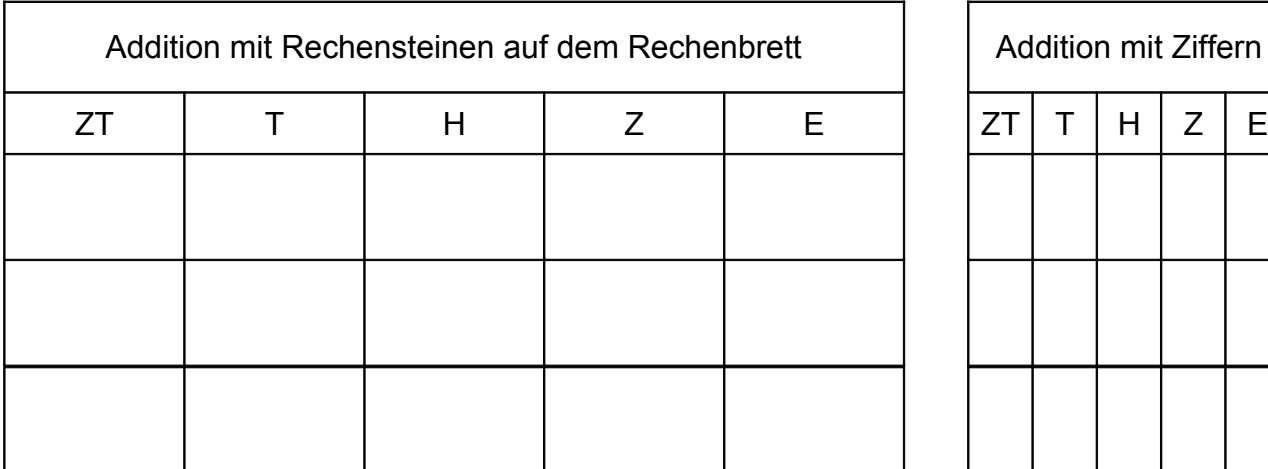

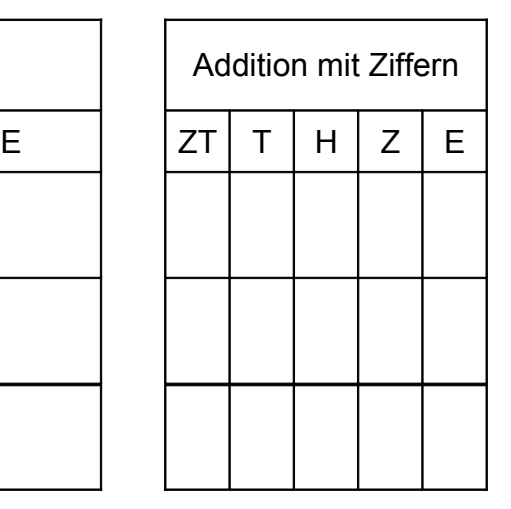

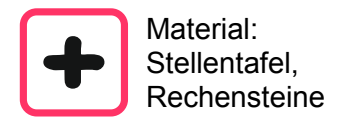

Zuerst legst du die beiden Zahlen mit Rechensteinen auf das Rechenbrett (in die Stellentafel).

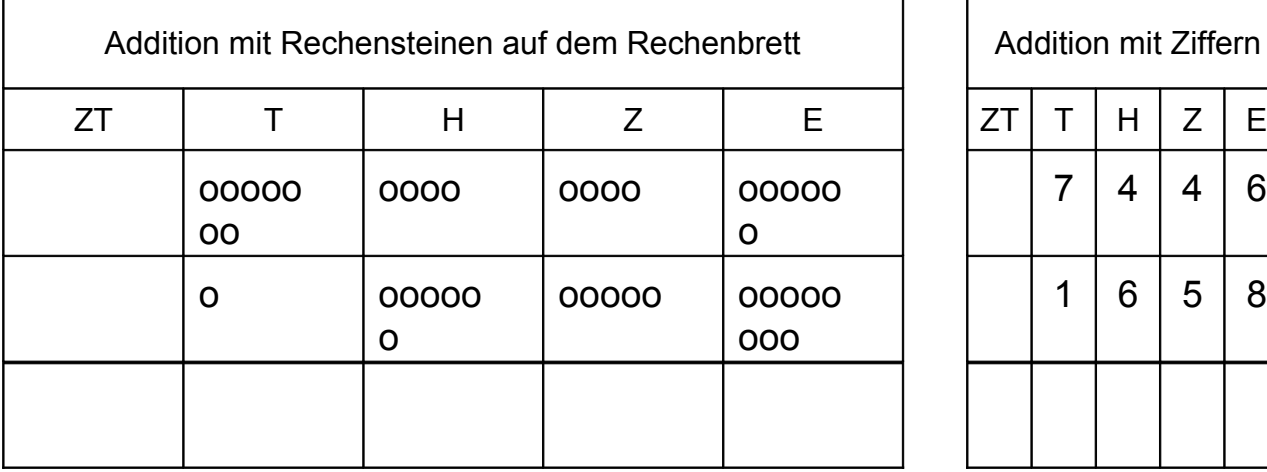

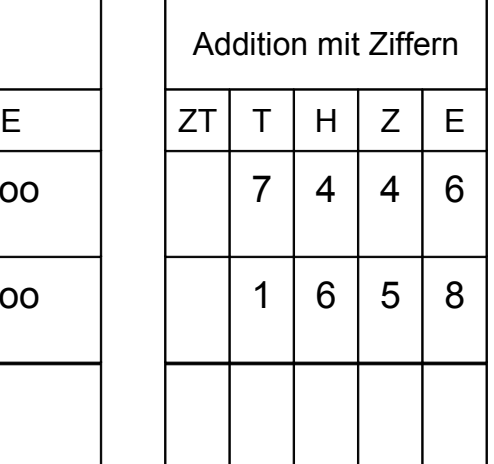

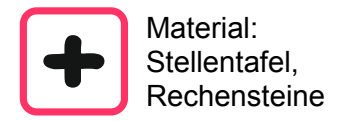

Du fasst die Einer zusammen. 10 davon wechselst du in einen Zehner. Die 4 übrig bleibenden Einer schreibst du in die Summenzeile.

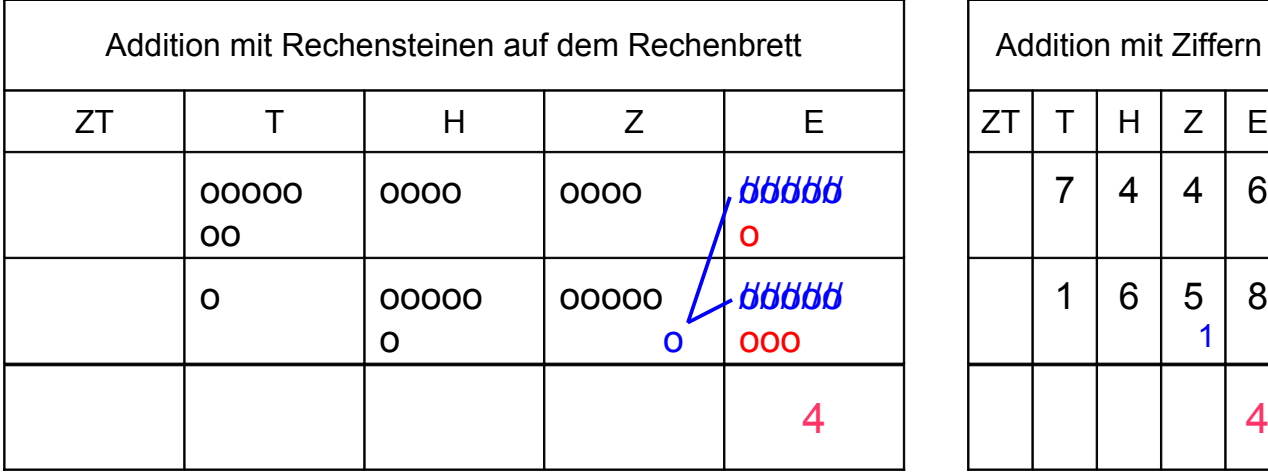

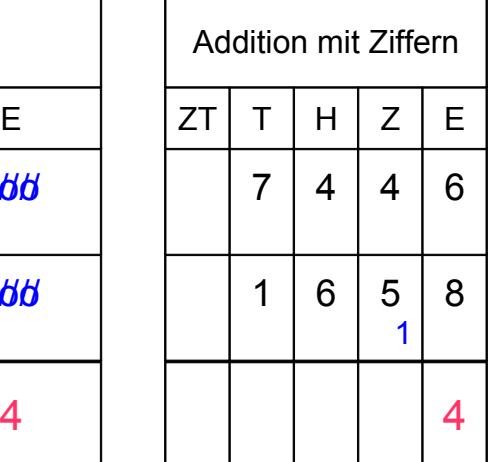

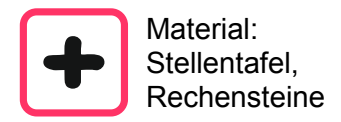

Auch die Zehner fasst du zusammen. 10 wechselst du in einen Hunderter. Da keiner Zehner übrig bleibt, schreibst du eine 0 in die Summenzeile.

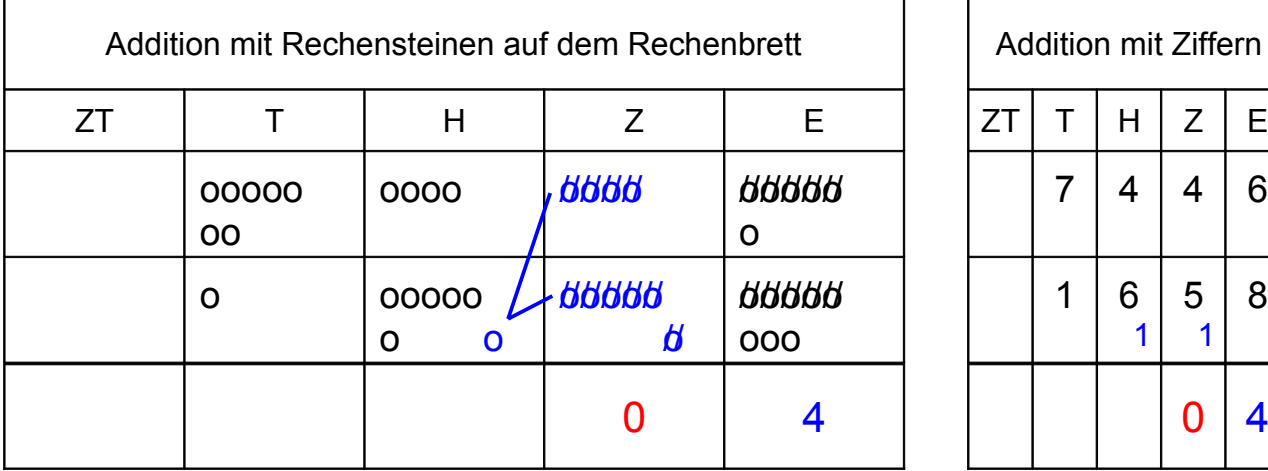

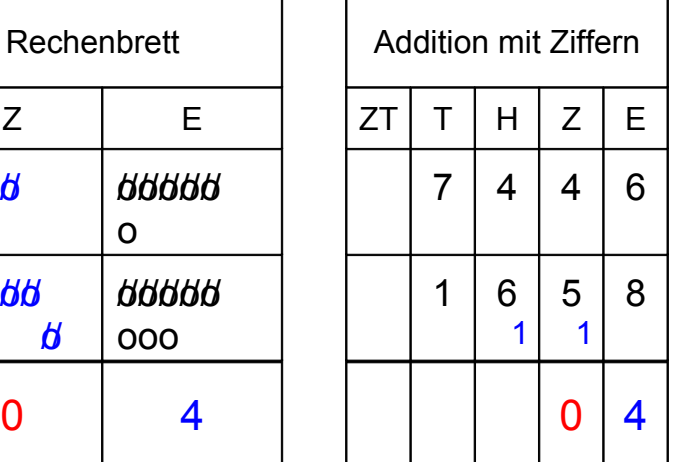

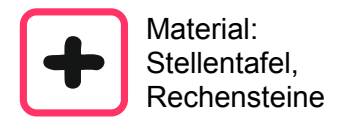

Von den zusammengefassten Hundertern wechselst du wieser 10 in einen Tausender. 1 Hunderter bleibt übrig. Er kommt in die Summenzeile.

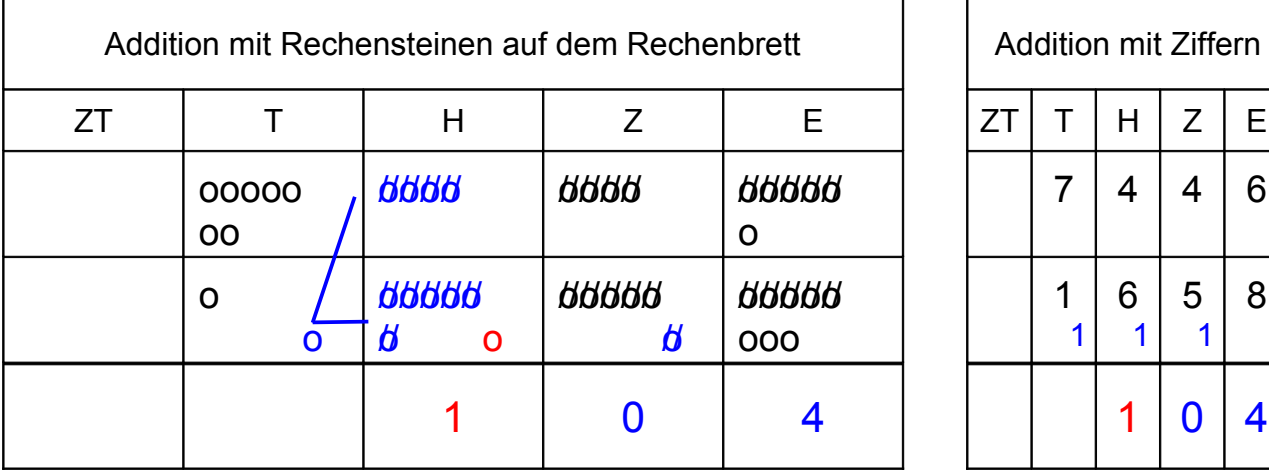

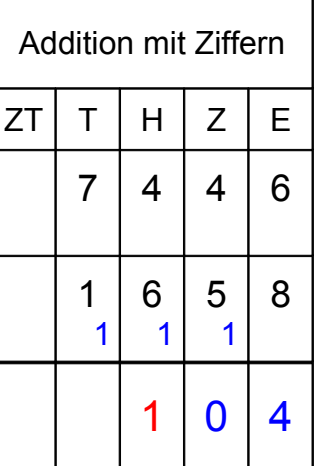

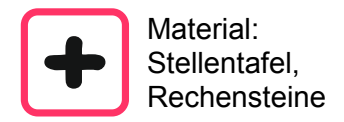

Bei den Tausendern sind es zusammengefasst 9. Diese schreibst du in die Summenzeile. Das Ergebnis unterstreichst du noch doppelt.

### Beispiel 7'446 + 1'658 = 9'104

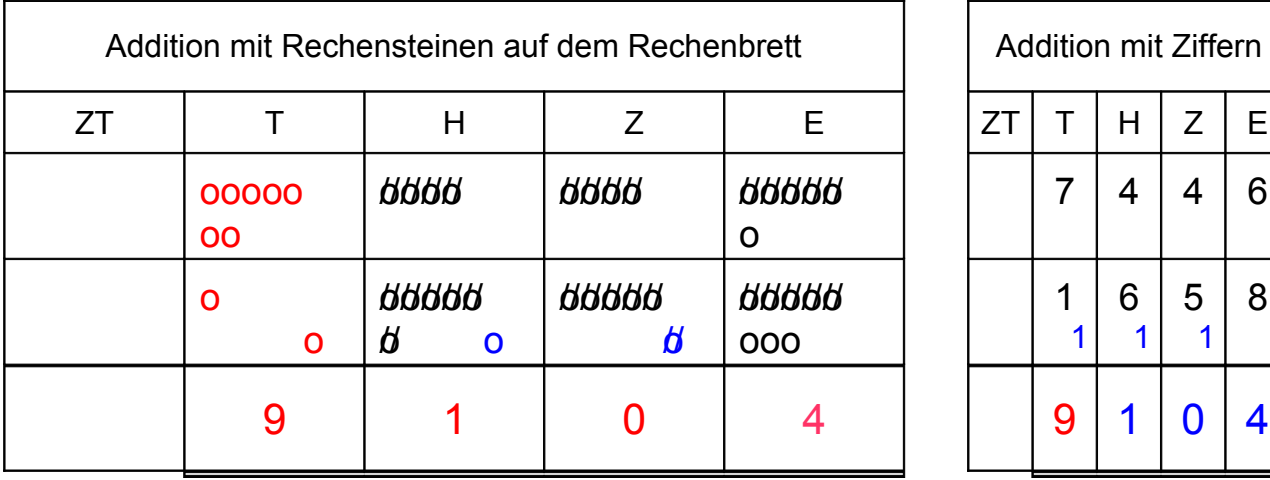

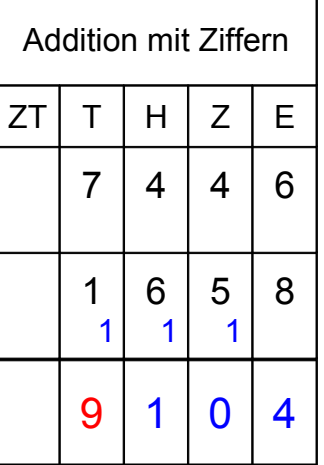